## 3. Flow of Control

#### Harald Gall, Michael Würsch Institut für Informatik Universität Zürich

http://seal.ifi.uzh.ch/info1

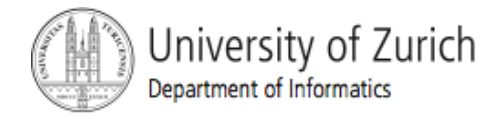

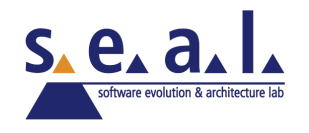

## Flow of Control

- **Figuaries 1.1 Flow of control is the order in which a program** performs actions.
	- **Up to this point, the order has been** sequential.
- A *branching statement* chooses between two or more possible actions.
- ! A *loop statement* repeats an action until a stopping condition occurs.

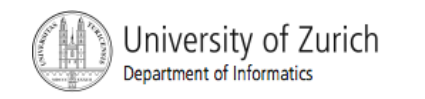

## Visualizing the Flow of Control

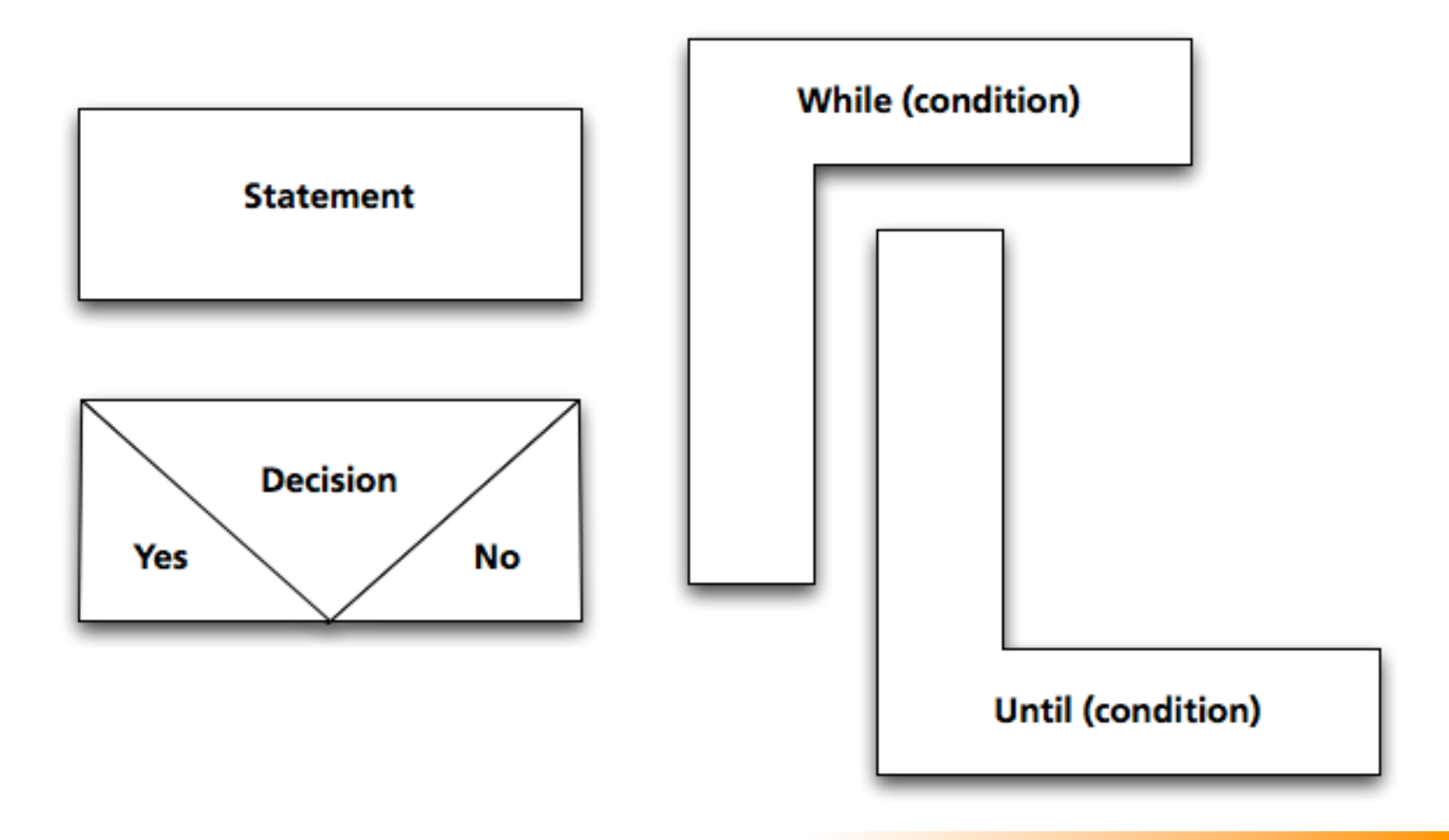

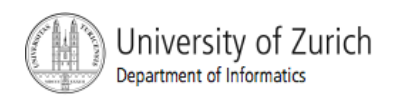

## Example: Euclid's Algorithm

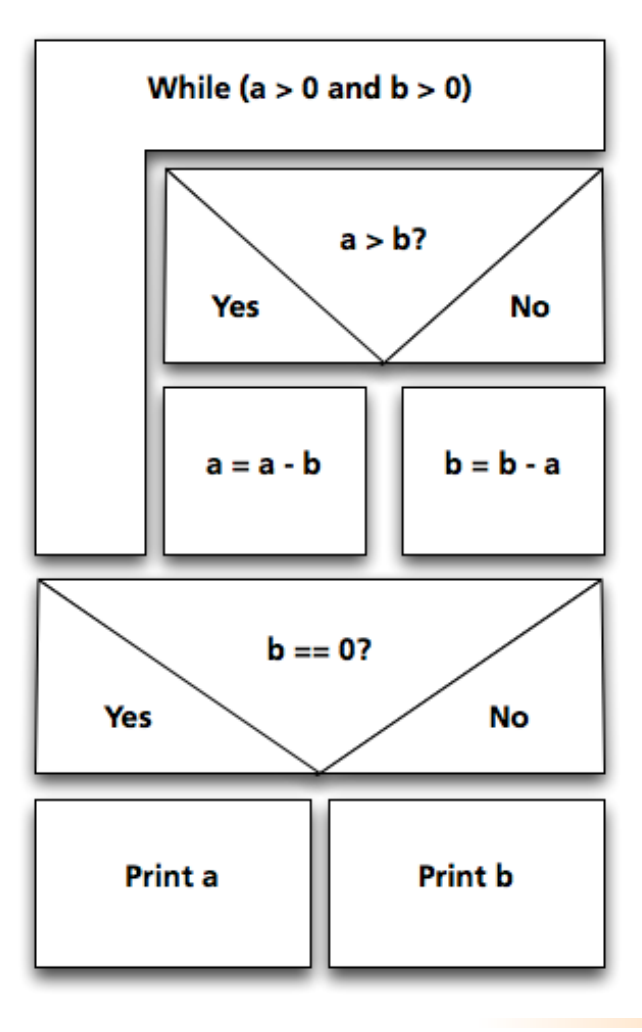

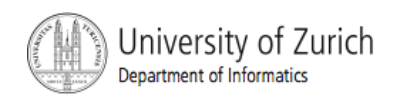

## **Outline**

- ! The Type **boolean** and boolean **Expressions**
- ! The **if-else** Statement
- **. The switch statement**

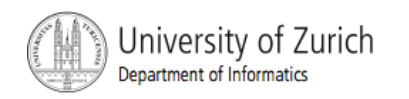

## The Type boolean

- **E** True or False
- **Example:**
- ! "*The order can only be completed if the customer is already registered and has entered a valid credit card number.*"

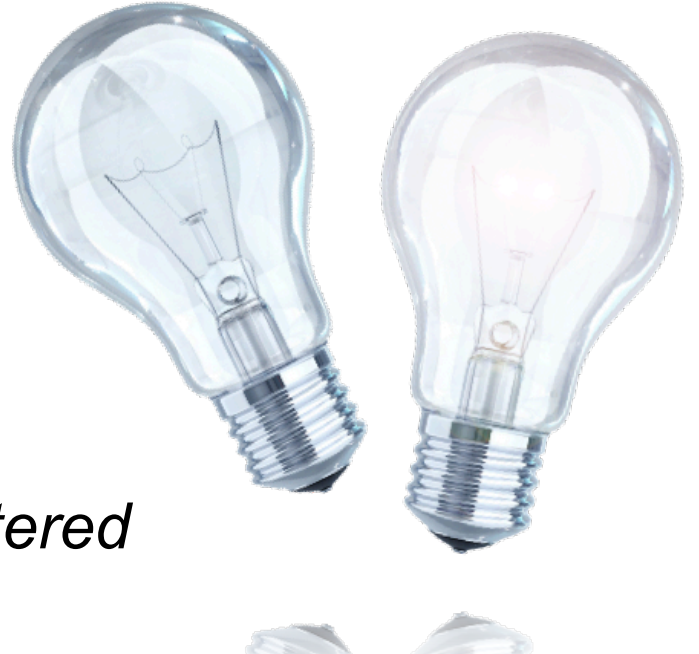

#### $Order_{ok}$  = Account<sub>exists</sub> AND CreditCard<sub>valid</sub>

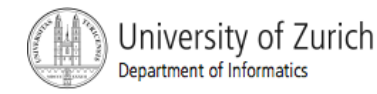

## The Type **boolean**

- **The type boolean is a primitive type with only** two values: **true** and **false**.
- **Boolean variables can make programs more** readable.
	- **if (systemsAreOK)**
	- instead of
	- **if((temperature <= 100) && (thrust >= 12000) && (cabinPressure > 30) && …)**

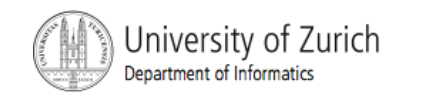

## Naming Boolean Variables

- ! Choose names such as **isPositive** or **systemsAreOk**.
- ! Avoid names such as **numberSign** or **systemStatus**.

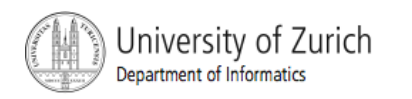

## Boolean Expressions and Variables

- **I** Variables, constants, and expressions of type **boolean** all evaluate to either **true** or **false**.
- **A** boolean variable can be given the value of a boolean expression by using an assignment operator.

**boolean isPositive = (number > 0);** 

**...** 

```
if (isPositive) ...
```
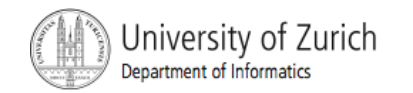

## Boolean Expressions

- **The value of a** *boolean expression* is either **true** or **false**.
- **Examples** 
	- **time < limit**
	- **balance < 0**

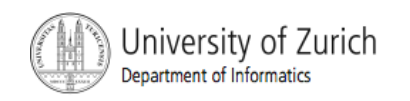

## Java Comparison Operators

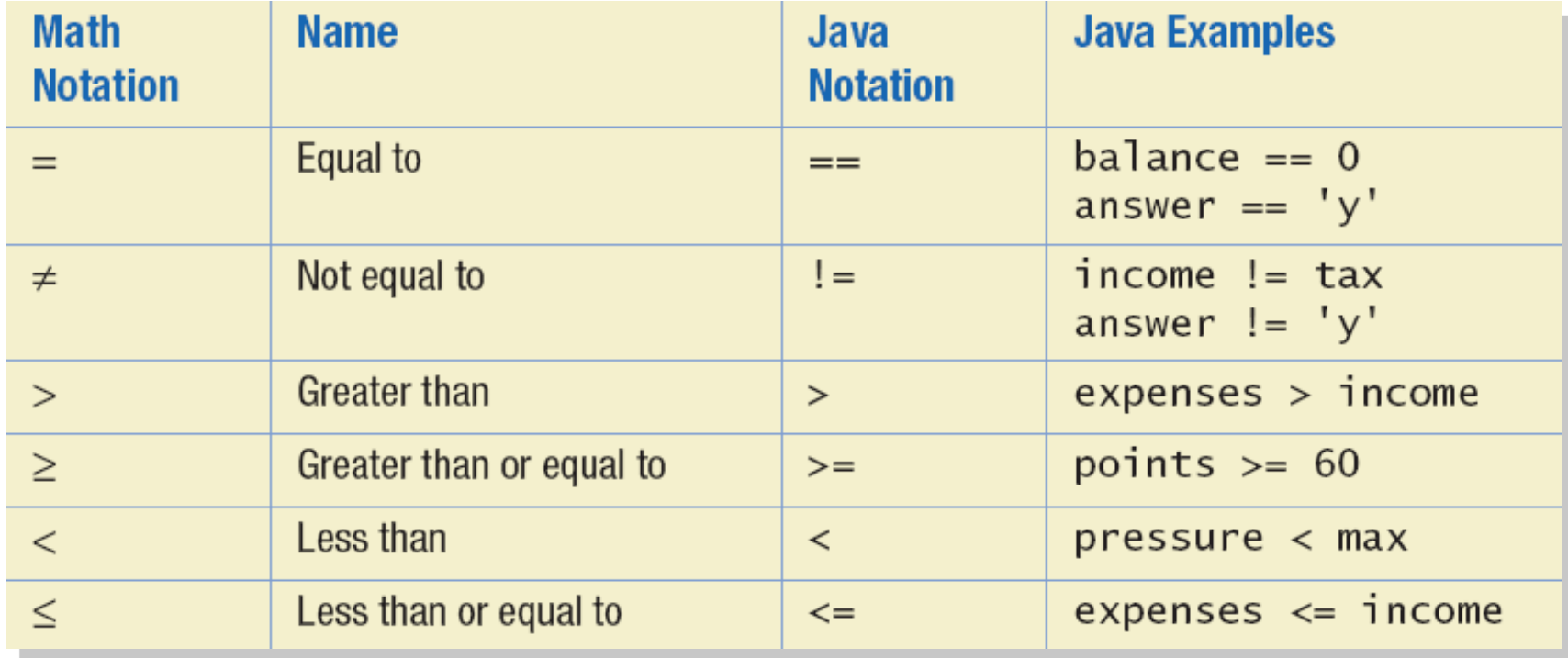

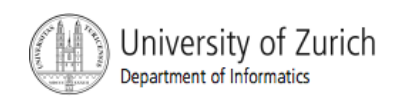

## $Using =$

 $\blacksquare$  = is appropriate for determining if two integers or characters have the same value.

**if (a == 3)** 

where **a** is an integer type

 $\blacksquare$  = is not appropriate for determining if two floating points values are equal. Use **<** and some appropriate tolerance instead.

**if (abs(b - c) < epsilon)**  where **b**, **c**, and **epsilon** are floating point types

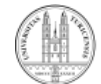

## Using == , cont.

- $\blacksquare$  = is not appropriate for determining if two objects have the same value.
	- $\blacksquare$  **if** (s1 == s2), where s1 and s2 refer to strings, determines only if s1 and s2 refer the a common memory location.
	- **If s1 and s2 refer to strings with identical** sequences of characters, but stored in different memory locations, **(s1 == s2)** is false.

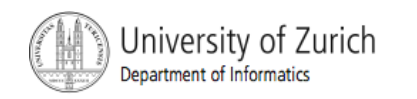

## Using **==**

To test the equality of objects of class String, use method **equals**.

```
s1.equals(s2)
```
or

- **s2.equals(s1)**
- **To test for equality ignoring case, use method equalsIgnoreCase**.

**("Hello".equalsIgnoreCase("hello"))** 

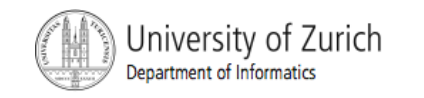

### **equals** and **equalsIgnoreCase**

#### ■ Syntax

*String.equals(Other\_String)* 

*String.equalsIgnoreCase(Other\_String)* 

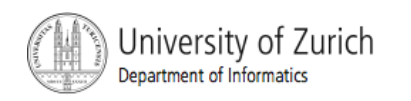

## Lexicographic Order

- Lexicographic order is similar to alphabetical order, but is it based on the order of the characters in the ASCII (and Unicode) character set.
	- . All the digits come before all the letters.
	- ! All the uppercase letters come before all the lower case letters.

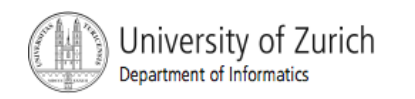

## Lexicographic Order

- **E** Strings consisting of alphabetical characters can be compared using method **compareTo** and method **toUpperCase** or method **toLowerCase**.
	- **String s1 = "Hello";**
	- **String lowerS1 = s1.toLowerCase();**
	- **String s2 = "hello";**
	- **if (s1.compareTo(s2) == 0)** 
		- **System.out.println("Equal!");**

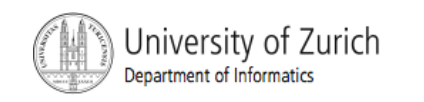

### Method **compareTo**

■ Syntax

*String\_1.compareTo(String\_2)* 

- ! Method **compareTo** returns
	- **a** a negative number if string 1 precedes **String\_2**
	- **Example 2 Fero if the two strings are equal**
	- **a** a positive number of string 2 precedes **String\_1***.*

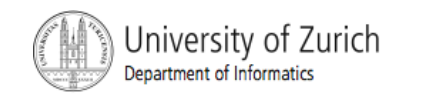

## Java Logical Operators

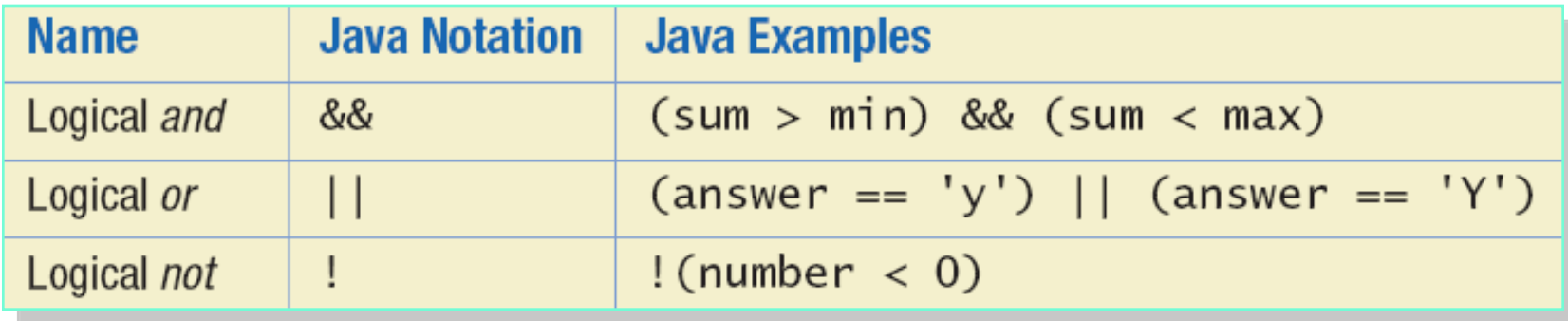

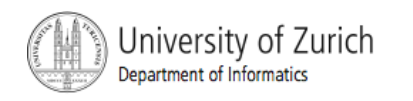

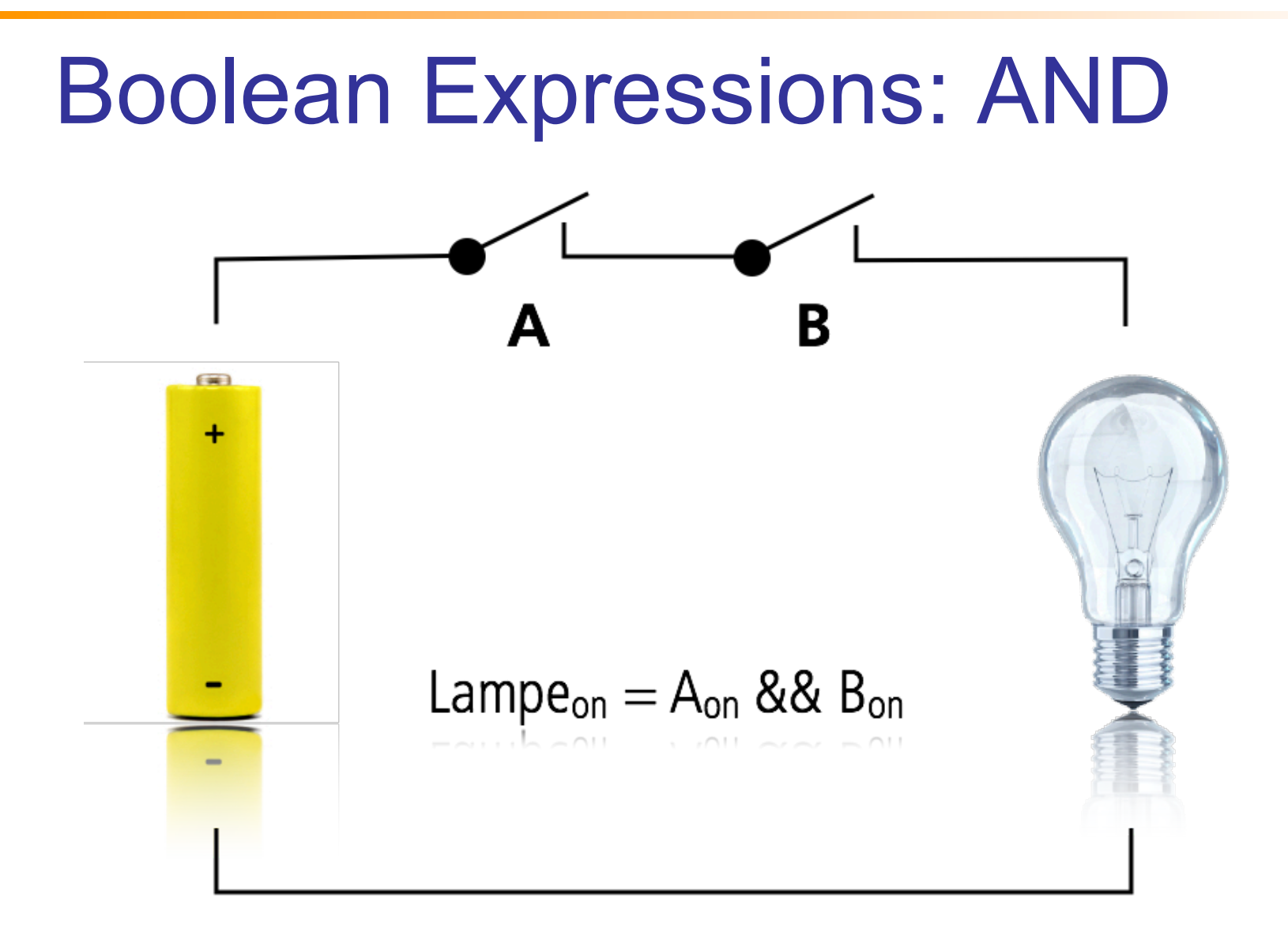

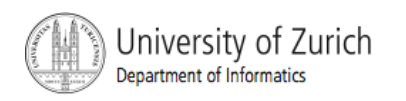

## Compound Boolean Expressions

- Boolean expressions can be combined using the "and" **(&&)** operator.
- **Example** 
	- **if ((score > 0) && (score <= 100))**
	- **...**
- **.** Not allowed
	- **if (0 < score <= 100)**
	- **...**

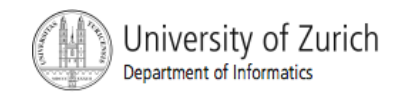

## Compound Boolean Expressions

#### ■ Syntax

*(Sub\_Expression\_1) && (Sub\_Expression\_2)* 

- **Parentheses often are used to enhance** readability.
- **The larger expression is true only when both** of the smaller expressions are true.

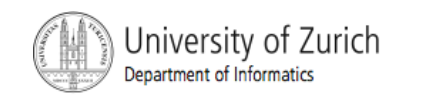

### Boolean Expressions: OR

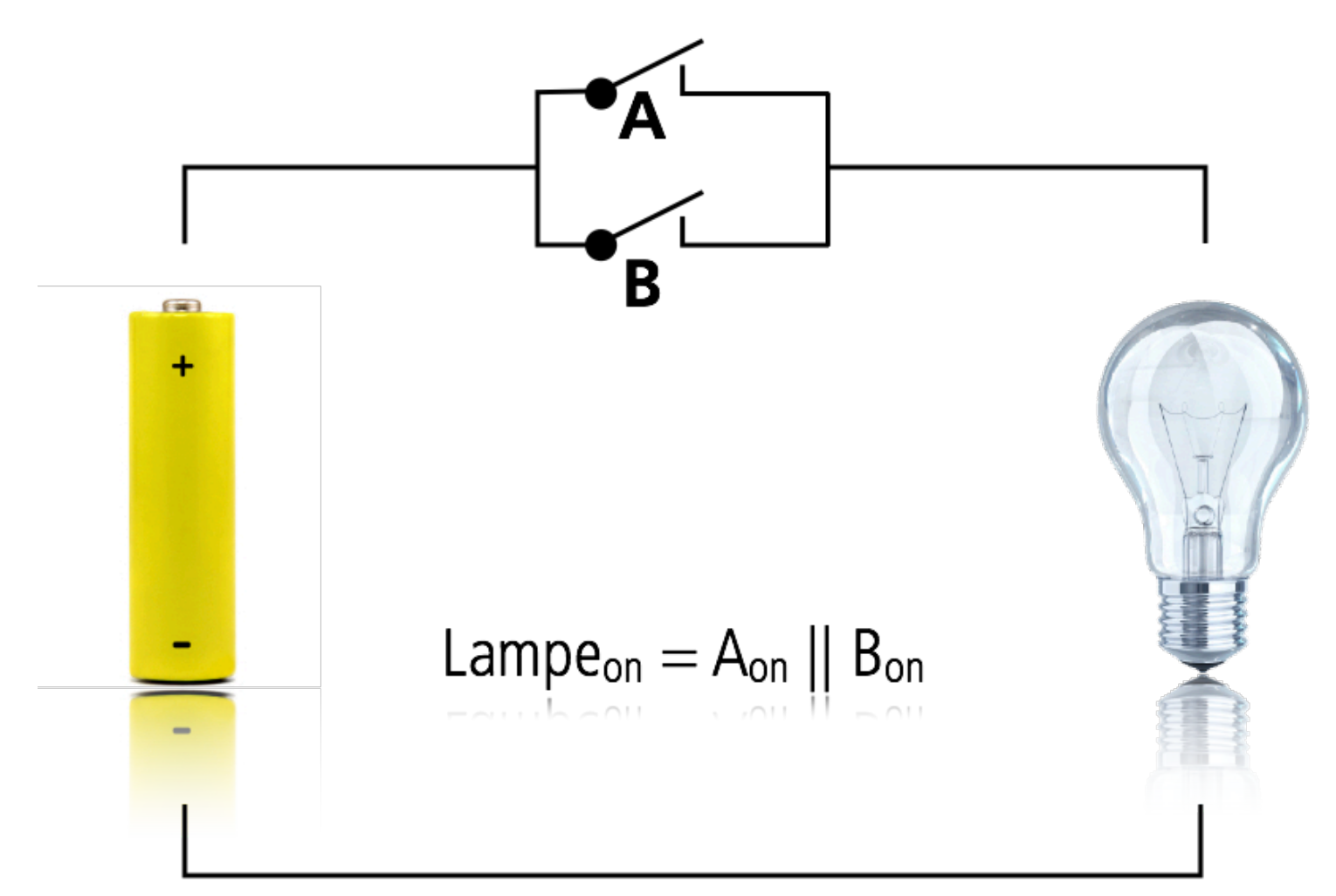

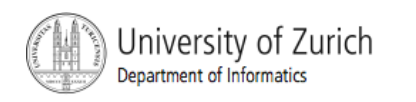

## Compound Boolean Expressions, cont.

- **Boolean expressions can be combined using the** "or" **||** operator.
- **Example** 
	- **if ((quantity > 5) || (cost < 10))**
- ! Syntax

**...** 

*(Sub\_Expression\_1) || (Sub\_Expression\_2)* 

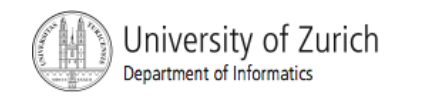

# Compound Boolean Expressions, cont.

- The larger expression is true
	- when either of the smaller expressions is true
	- when both of the smaller expressions are true.
- The Java version of " or " is the *inclusive or*  which allows either or both to be true.
- The *exclusive or* allows one or the other, but not both to be true.

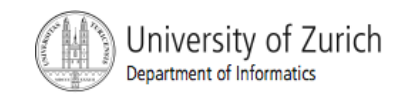

## Short-circuit Evaluation

- ! Sometimes only part of a **boolean** expression needs to be evaluated: *short-circuit* or *lazy evaluation* 
	- ! If the first operand associated with an **||** is **true**, the expression is **true**.
	- ! If the first operand associated with an **&&** is **false**, the expression is **false**.

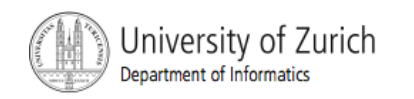

## Short-circuit Evaluation

- **E** Short-circuit evaluation is not only efficient, sometimes it is essential!
- **A run-time error can result, for example, from an** attempt to divide by zero.

**if ((number != 0) && (sum/number > 5))** 

■ *Complete evaluation* can be achieved by substituting **&** for **&&** or **|** for **||** 

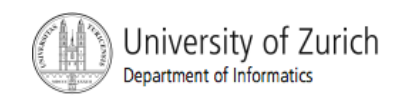

# Negating a Boolean Expression

**• A boolean expression can be negated using the** "not" **!** operator.

■ Syntax

- *!(Boolean\_Expression)*
- **Example**

**(a || b) && !(a && b)** 

which is the *exclusive OR (XOR)*

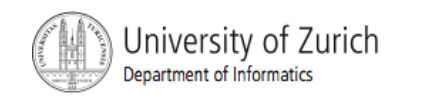

## Negating a Boolean Expression

! Avoiding the Negation Operator

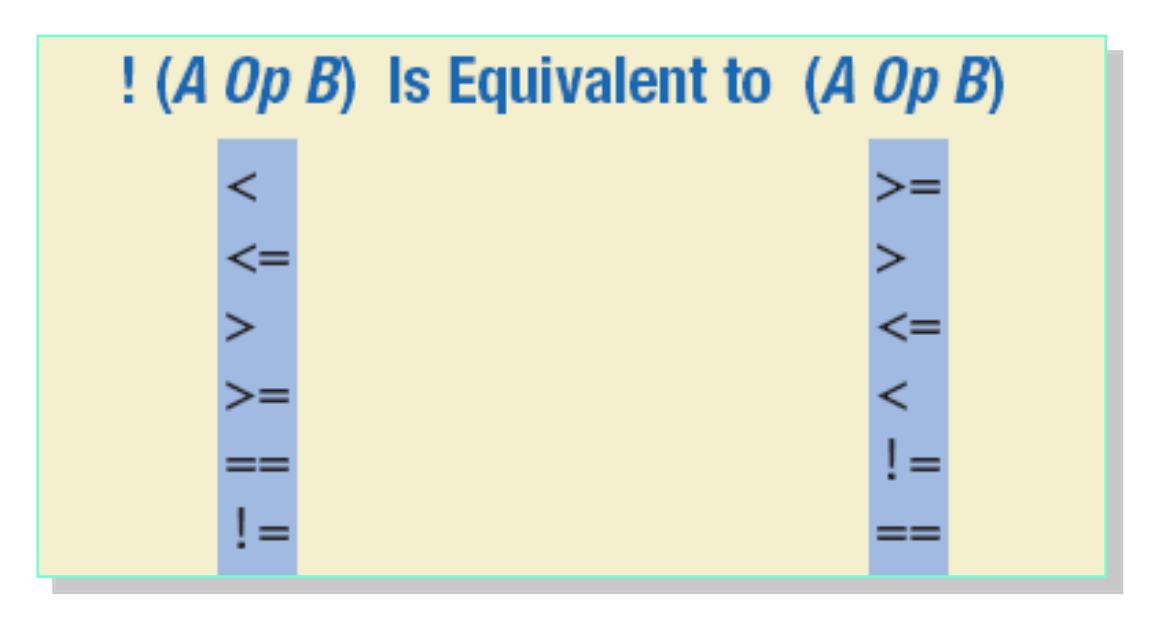

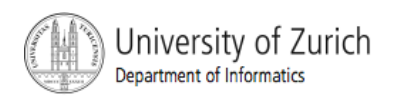

## Boolean Operators

#### **EXTEM** FIGURE 3.7 The Effect of the Boolean Operators *&&* (and), *||* (or), and **!** (not) on Boolean values

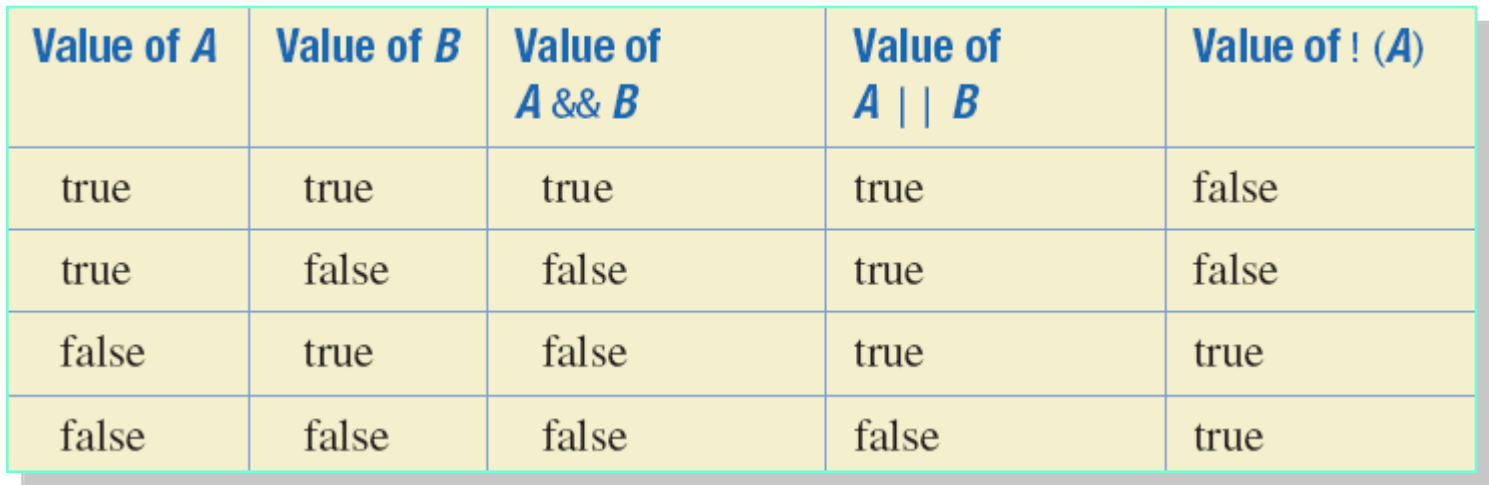

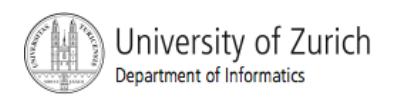

#### Precedence Rules

**Highest Precedence** 

First: the unary operators  $+, -, ++, --,$  and! Second: the binary arithmetic operators  $\dot{x}$ , /, % Third: the binary arithmetic operators  $+, -$ Fourth: the boolean operators  $\langle \rangle$ ,  $\langle \rangle$ ,  $\langle \rangle$ Fifth: the boolean operators  $==$ ,  $!=$ Sixth: the boolean operator & Seventh: the boolean operator | Eighth: the boolean operator && Ninth: the boolean operator  $\vert \vert$ 

Lowest Precedence

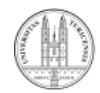

#### Precedence Rules

**I.** In what order are the operations performed?

**score < min/2 - 10 || score > 90** 

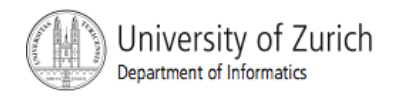

## The if-else Statement

- A branching statement that chooses between two possible actions.
	- **if (Boolean\_Expression)**

**Statement\_1** 

**else** 

**Statement\_2** 

```
if (ba)ance >= 0balance = balance + (INTEREST_RATE * balance) / 12;
else
   balance = balance - OVERDRAWN_PENALTY;
```
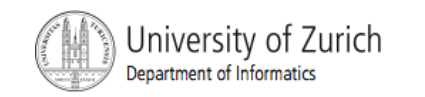

#### The **if-else** Statement

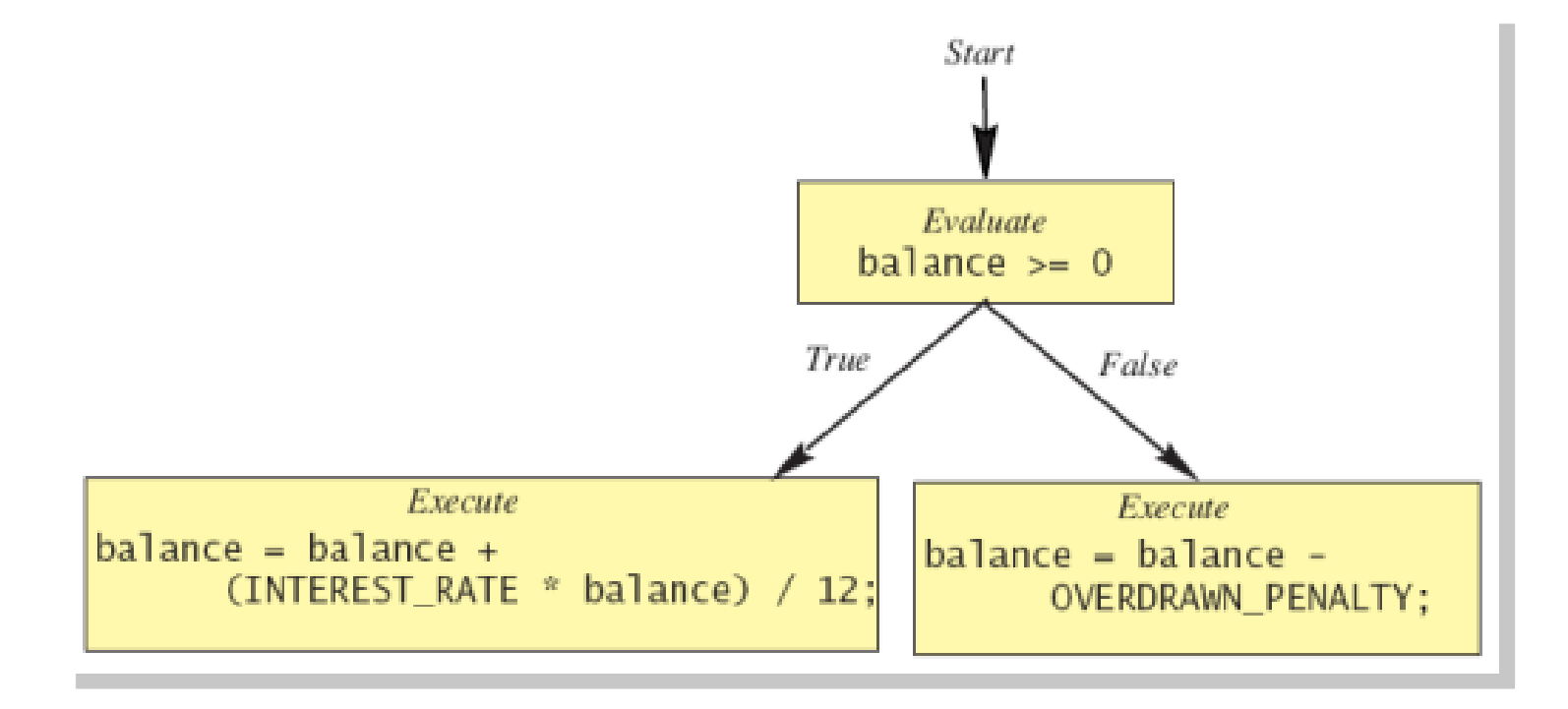

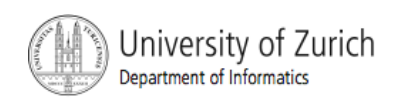

#### The **if-else** Statement

Enter your checking account balance: \$505.67 Original balance \$505.67 After adjusting for one month of interest and penalties, your new balance is \$506.51278

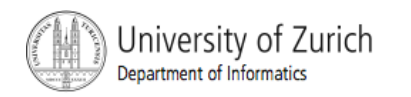

#### Semantics of the **if-else Statement**

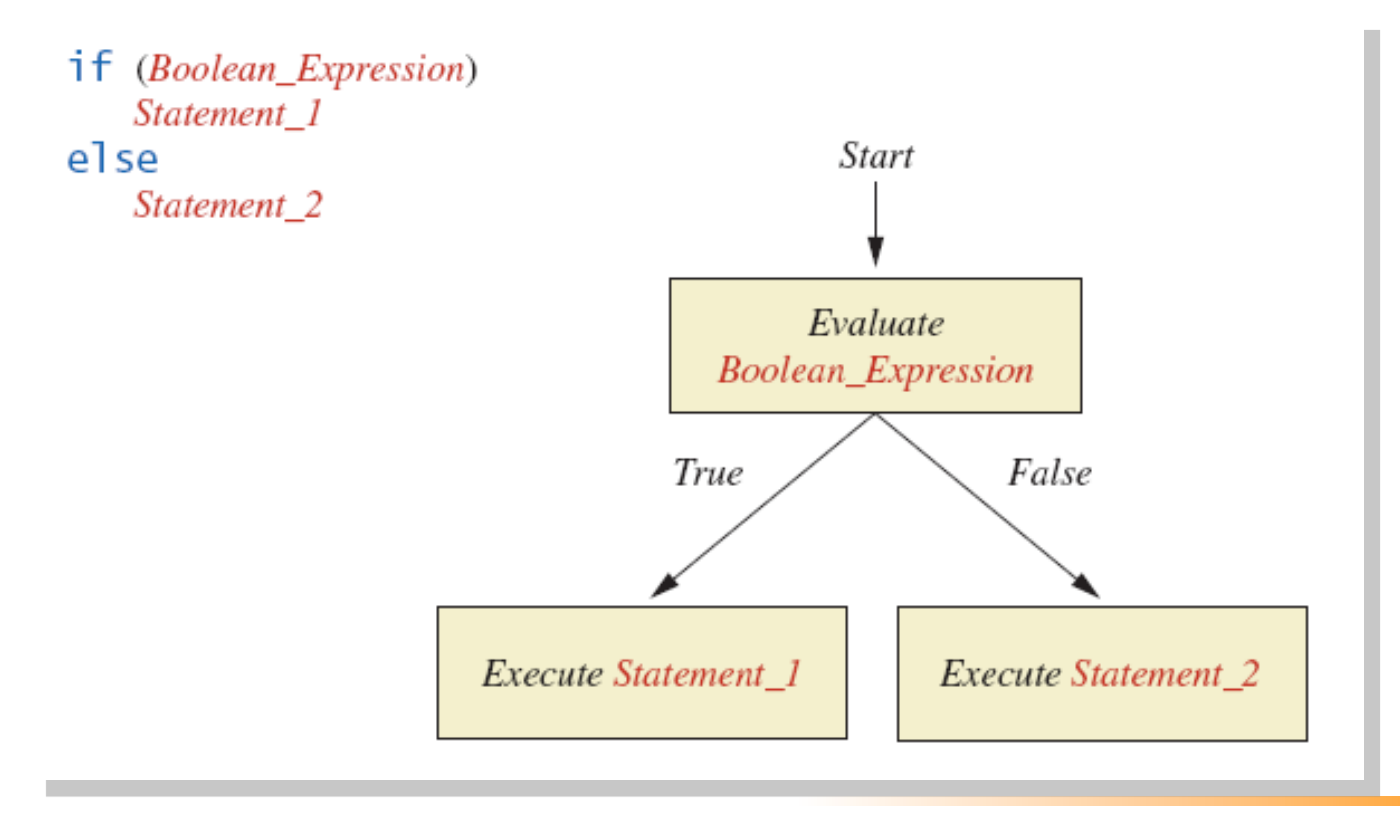

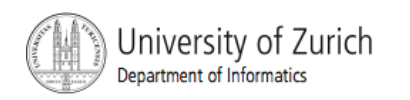

## The if-else Statement, cont.

```
import java.util.*:
```

```
public class BankBalance
```

```
ſ
```

```
public static final double OVERDRAWN PENALTY = 8.00;
public static final double INTEREST RATE = 0.02;//2% annually
```

```
public static void main(String[] args)
```

```
€
```
 $\mathcal{E}$ 

}

```
double balance:
```
System.out.print("Enter your checking account balance: \$"); Scanner keyboard = new Scanner(System.in);  $balance = keyboard.nextDouble();$ 

```
System.out.println("Original balance $" + balance);
```

```
if (ba)ance >= 0)
   balance = balance + (INTEREST_RATE * balance)/12;
else
   balance = balance - OVERDRAWN_PENALTY;
```

```
System.out.println("After adjusting for one month");
System.out.println("of interest and penalties,");
System.out.println("your new balance is $" + balance);
```
#### Sample Screen Dialog 1

```
Enter your checking account balance: $505.67
Original balance $505.67
After adjusting for one month
of interest and penalties,
your new balance is $506.51278
```
Sample Screen Dialog 2

Enter your checking account balance:  $$-15.53$ Original balance \$-15.53 After adjusting for one month of interest and penalties, your new balance is \$-23.53

Display 3.1 A Program Using if-else

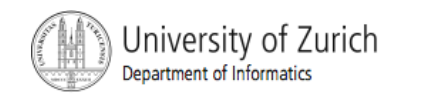

## Omitting the **else** Part

#### ! The Semantics of an **if** Statement without an **else**

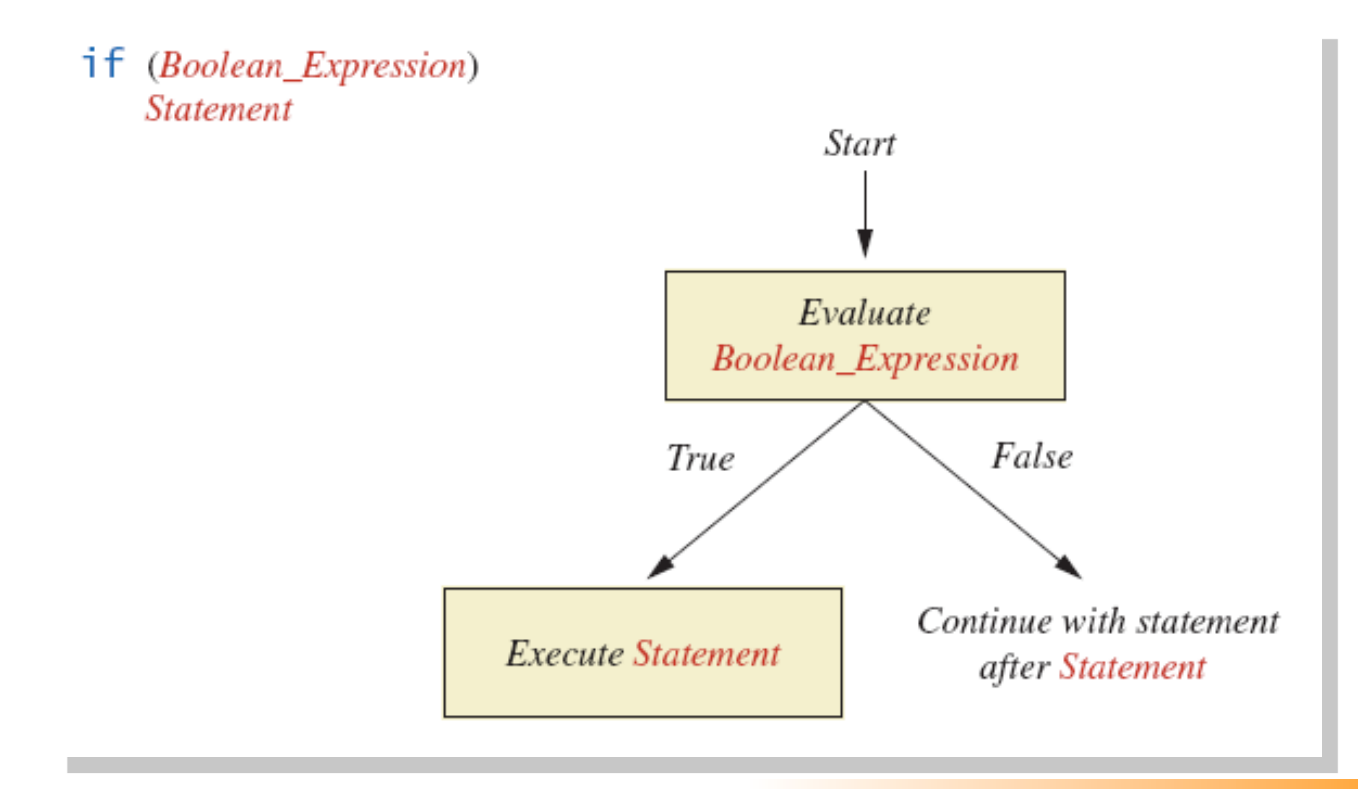

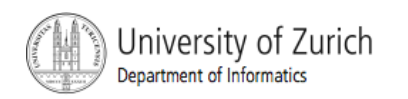

## Omitting the else Part

 $\blacksquare$  If the  $\texttt{else}$  part is omitted and the expression after the  $if$  is false, no action occurs.

#### ■ syntax

if (Boolean\_Expression)

Statement

#### ■ example

if (weight > ideal)

caloriesPerDay -= 500;

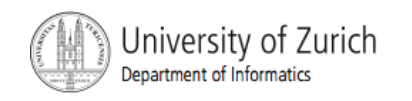

## Compound Statements

**To include multiple statements in a branch,** enclose the statements in braces.

```
if (count < 3) 
  { 
        total = 0; 
        count = 0; 
  }
```
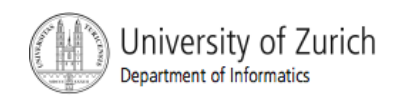

## Compound Statements

- ! A list of statements is enclosed in braces **{}**, they form a single *compound statement.*
- **Example**

```
if (total > 10) 
{ 
  sum = sum + total; 
  total = 0; 
}
```
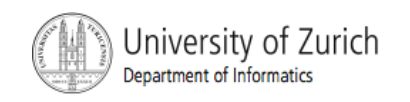

### Nested **if-else** Statements

- **An if-else statement can contain any sort** of statement within it.
- ! It can contain another **if-else** statement:
	- **E** if-else may be nested within the "if" part.
	- **E** if-else may be nested within the "else" part.
	- **Example 15-else may be nested within both parts.**

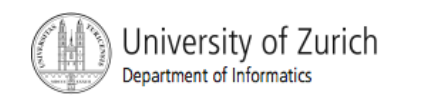

#### Nested Statements

! Syntax *if (Boolean\_Expression\_1) if (Boolean\_Expression\_2) Statement\_1; else Statement\_2; else if (Boolean\_Expression\_3) Statement\_3; else Statement\_4;* 

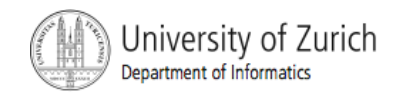

### Nested Statements

- **Each else** is paired with the nearest unmatched **if**.
- **If used properly**, indentation communicates which **if** goes with which **else**.
- **EXTERG** Braces can be used like parentheses to group statements.

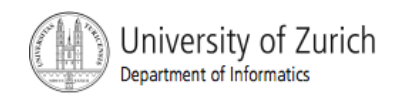

### Nested Statements

**E.** Subtly different forms

```
First Form 
if (a > b) 
{ 
      if (c > d) 
           e = f} 
       else 
            g = h;
```
Second Form **if (a > b) if (c > d) e = f else g = h; // oops** 

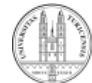

### Multibranch **if-else** Statements

■ Syntax *if (Boolean\_Expression\_1) Statement\_1 else if (Boolean\_Expression\_2) Statement\_2 else if (Boolean\_Expression\_3) Statement\_3 else if … else* 

 *Default\_Statement*

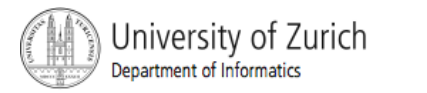

## Multibranch **if-else Statements**

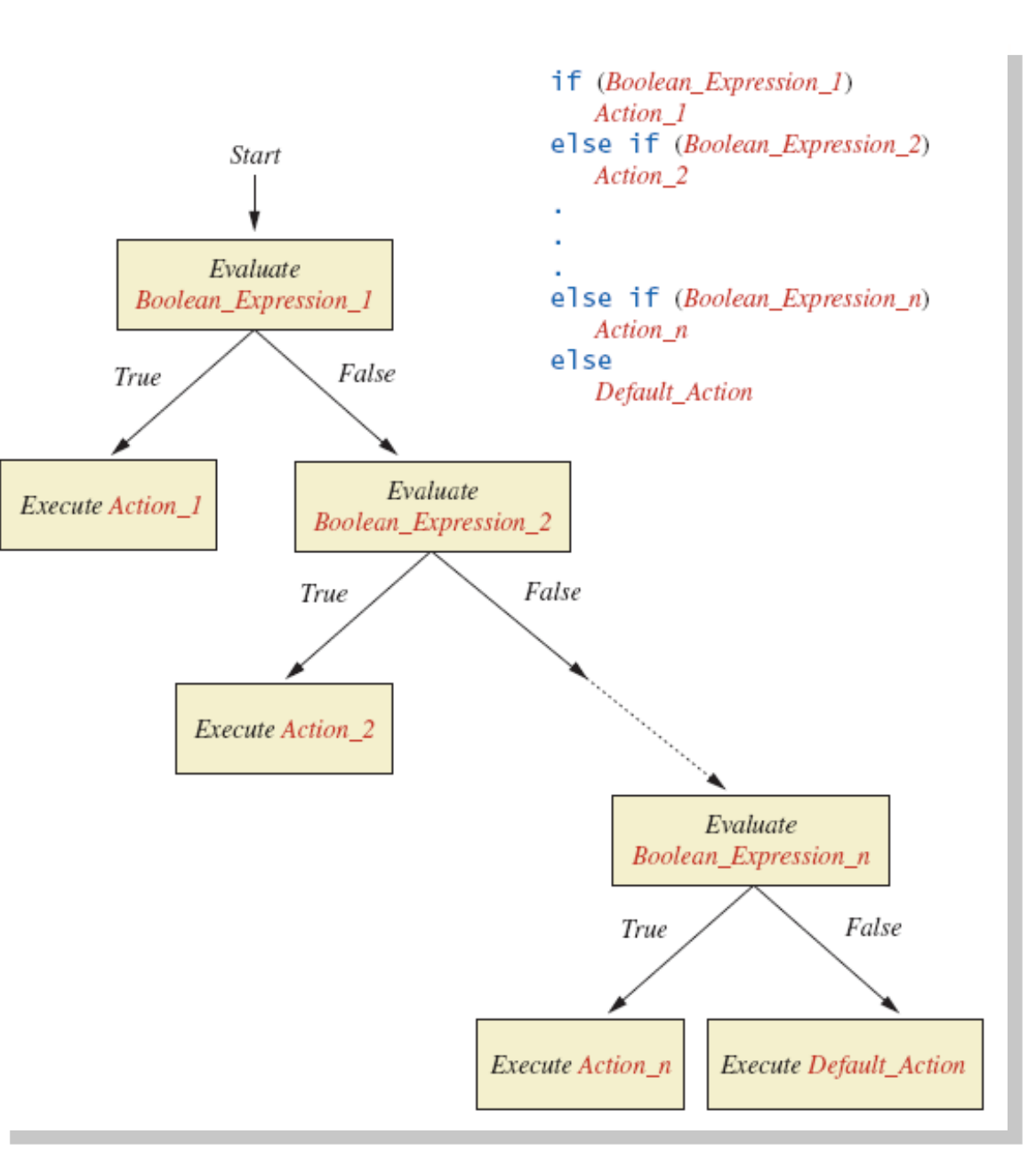

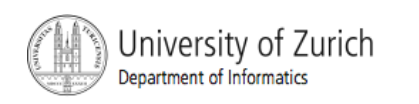

## Multibranch **if-else** Statements

! Sample program 3.3 **class Grader** 

```
Enter your score:
85
Score = 85Grade = B
```
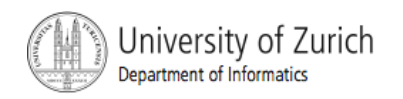

## Multibranch **if-else** Statements

#### **Equivalent code**

```
if (score >= 90) 
     grade = 'A'; 
else if (score >= 80) 
    grade = 'B'; 
else if (score >= 70) 
     grade = 'C'; 
else if (score >= 60) 
     grade = 'D'; 
else 
     grade = 'F';
```
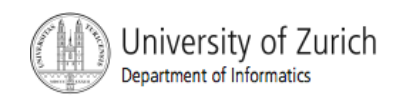

**B** Syntax *switch (Controlling\_Expression){ case Case\_Label: Statement(s); break; case Case\_Label: …* 

#### *default:*

*…* 

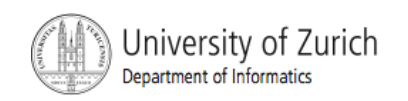

*}* 

- **The switch statement is a multi-way branch** based on an *integral* (integer or character) expression.
- ! Each case consists of the keyword **case** followed by a constant (case label), a colon, and a list of statements.
- **.** The list is searched for a case label matching the controlling expression.

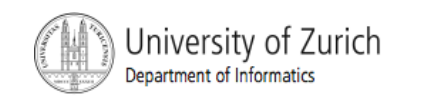

- **If no match is found, the case labeled default** is executed.
- **The default case is optional, but** recommended.
- **Repeated case labels are not allowed.**

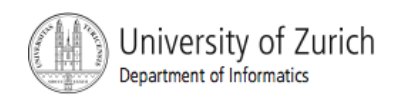

- The action for each case typically ends with the word **break**.
- ! The optional **break** statement prevents the consideration of other cases.
- **The controlling expression can be anything that** evaluates to an integral type.

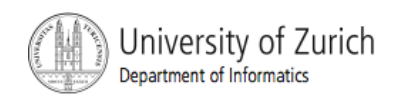

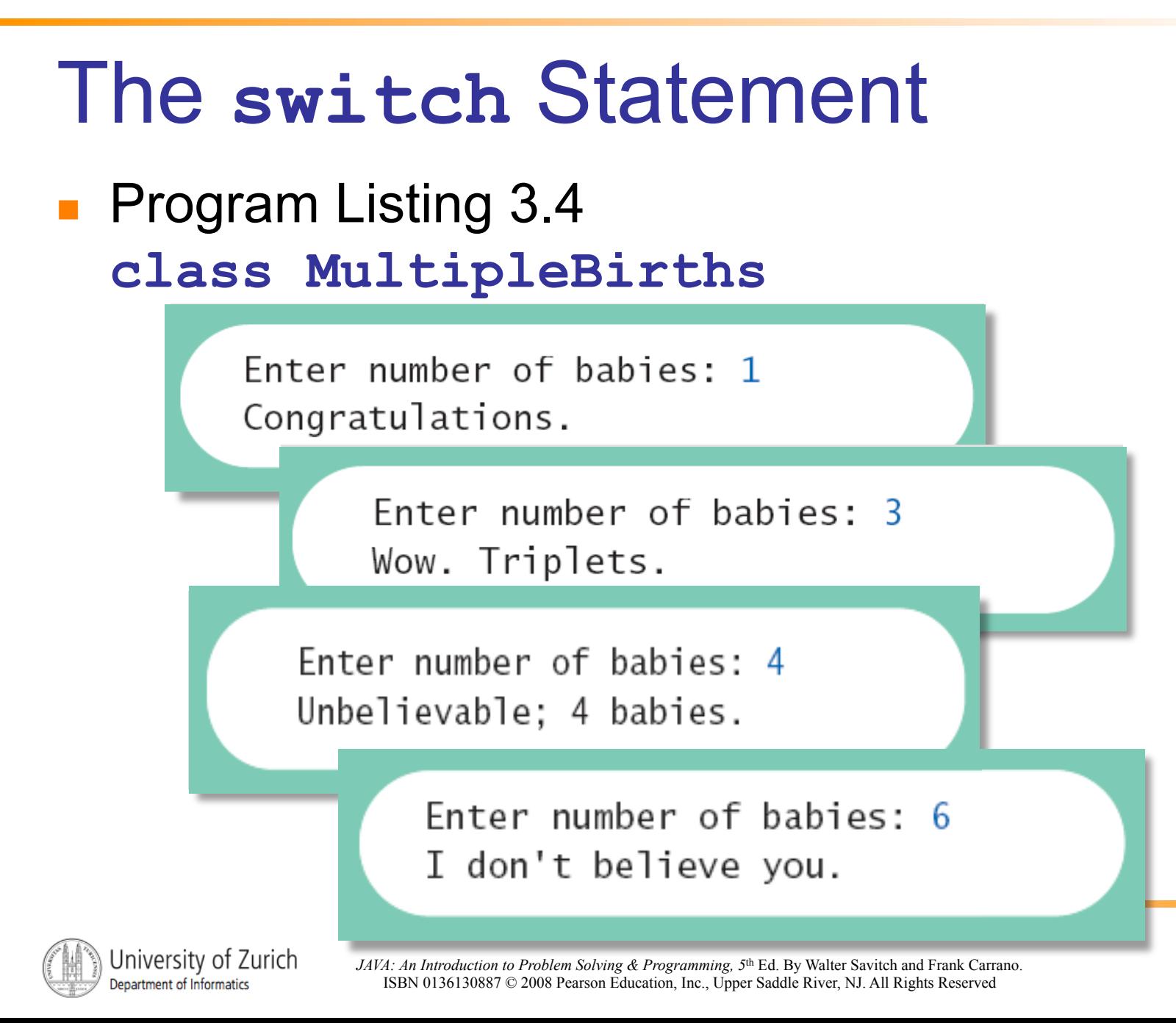

#### **Enumerations**

- **Restrict contents of a variable to certain** values: An enumeration lists the values a variable can have
- **E** An enumeration is a class

#### **Example**

**enum MovieRating {E, A, B} // they are not char! MovieRating rating; rating = MovieRating.A;** 

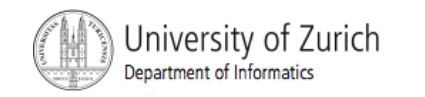

#### **Enumerations**

#### ! Possible to use in a **switch** statement

```
switch (rating)
ſ
   case E: //Excellent
      System.out.println("You must see this movie!");
      break:
   case A: //Average
      System.out.println("This movie is OK, but not great.");
      break:
   case B: // BadSystem.out.println("Skip it!");
      break:
   default:System.out.println("Something is wrong.");
ł
```
#### default case is not needed!

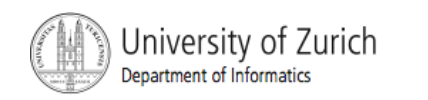

#### **Enumerations**

#### **• An even better choice of descriptive** identifiers for the constants

**enum MovieRating {EXCELLENT, AVERAGE, BAD} rating = MovieRating.AVERAGE;** 

**case EXCELLENT: …** 

**case AVERAGE: …** 

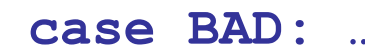

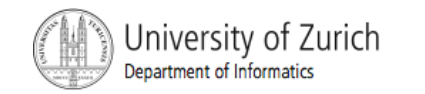

**…** 

## The Conditional Operator

```
if (n1 > n2) 
   max = n1; 
else 
   max = n2; 
can be written as 
max = (n1 > n2) ? n1 : n2;
```
! The **?** and **:** together are call the *conditional operator* or *ternary operator.* 

```
System.out.print("You worked " + 
   ((hours > 1) ? "hours" ; "hour"));
```
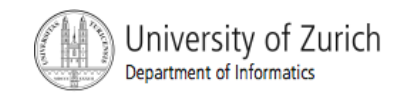

## **Summary**

- **Part You have learned about Java branching** statements.
- ! You have learned about the type **boolean**.

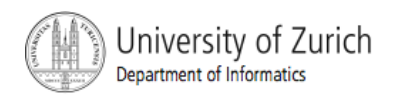